## Excel short cut keys:

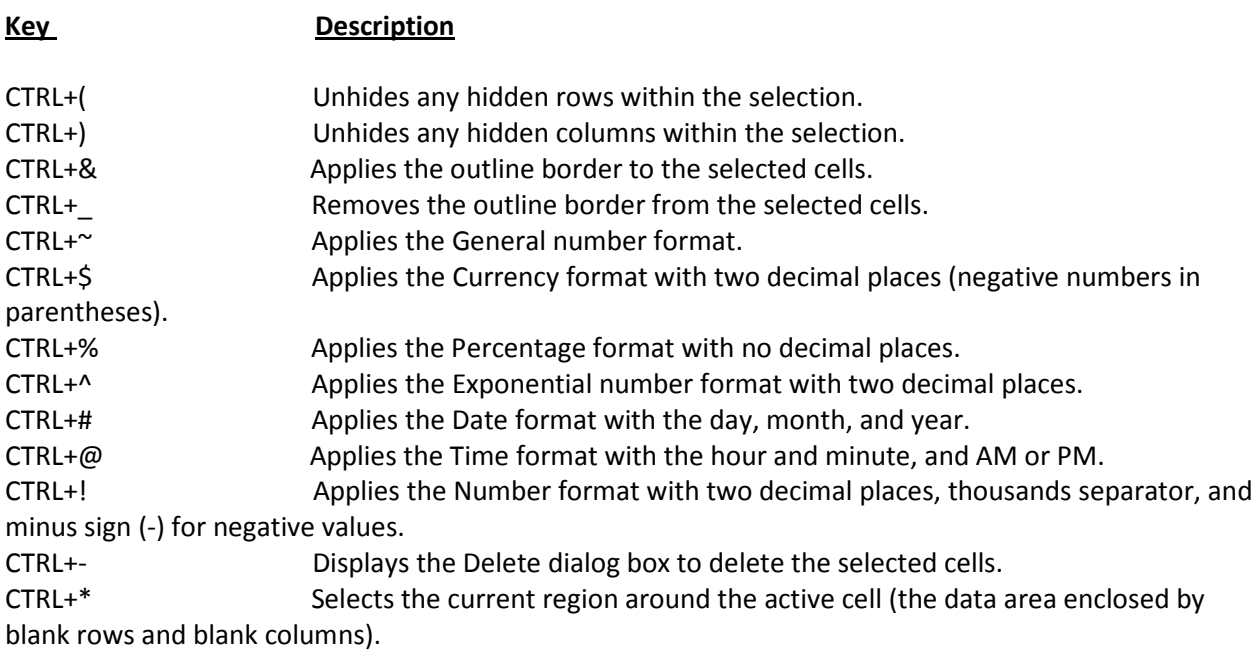

## In a PivotTable, it selects the entire PivotTable report

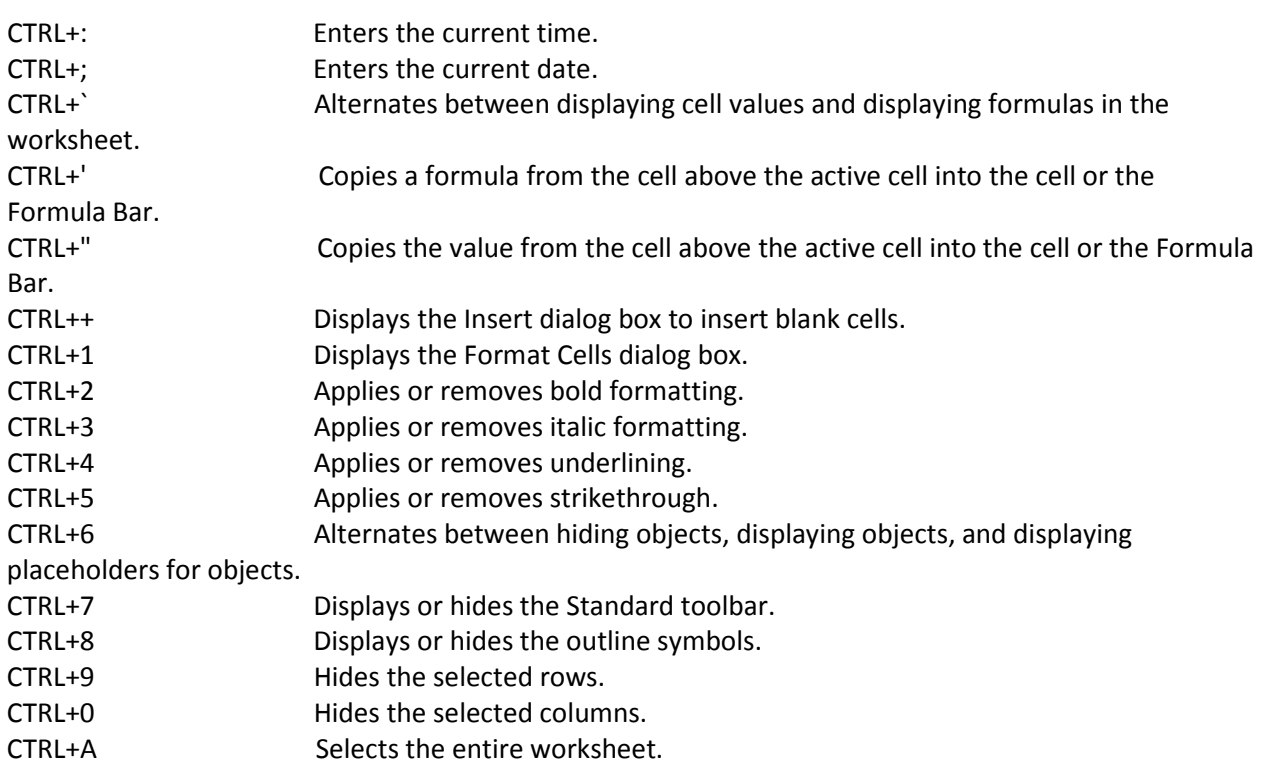

If the worksheet contains data, CTRL+A selects the current region. Pressing CTRL+A a second time selects the entire worksheet.

When the insertion point is to the right of a function name in a formula, displays the Function Arguments dialog box.

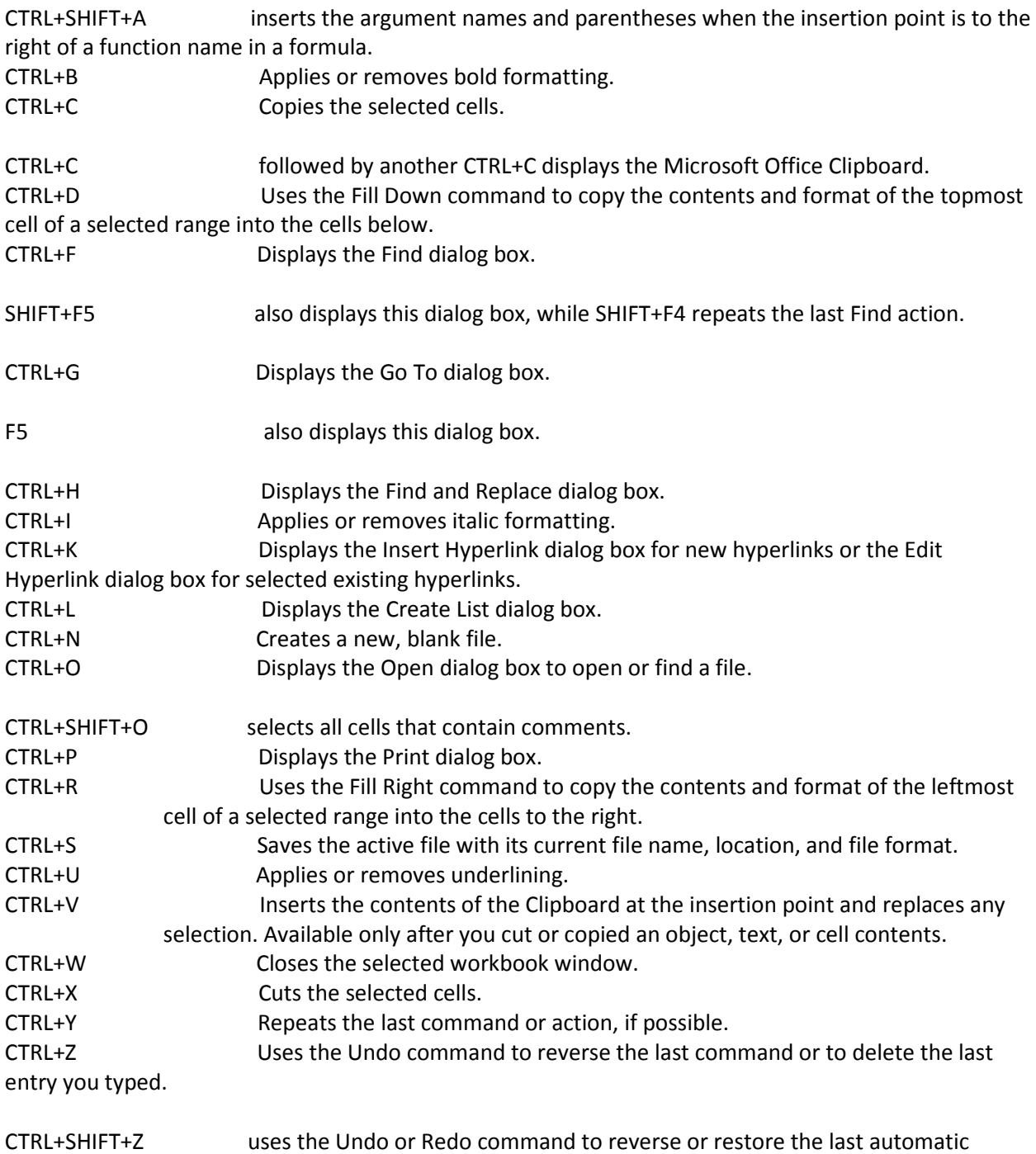

correction when AutoCorrect Smart Tags are displayed.